## **eñe<sup>A2</sup>** LATINOAMÉRICA, TODO UN MUNDO

## **Buscando trabajo**

- **a. elempleo.com es una página especializada en el tema del trabajo. ¿En qué enlace puedes encontrar información cuando…**
- 1. deseas conocer las ofertas de trabajo? .................................
- 2. quieres saber cuánto es el salario mínimo de trabajo? .................................
- 3. quieres seguir aprendiendo? .................................
- 4. deseas participar en un foro o encuesta? .................................
- 5. quieres ser informado/-a por teléfono de nuevas ofertas de trabajo? ...................................
- 6. necesitas ayuda? .................................

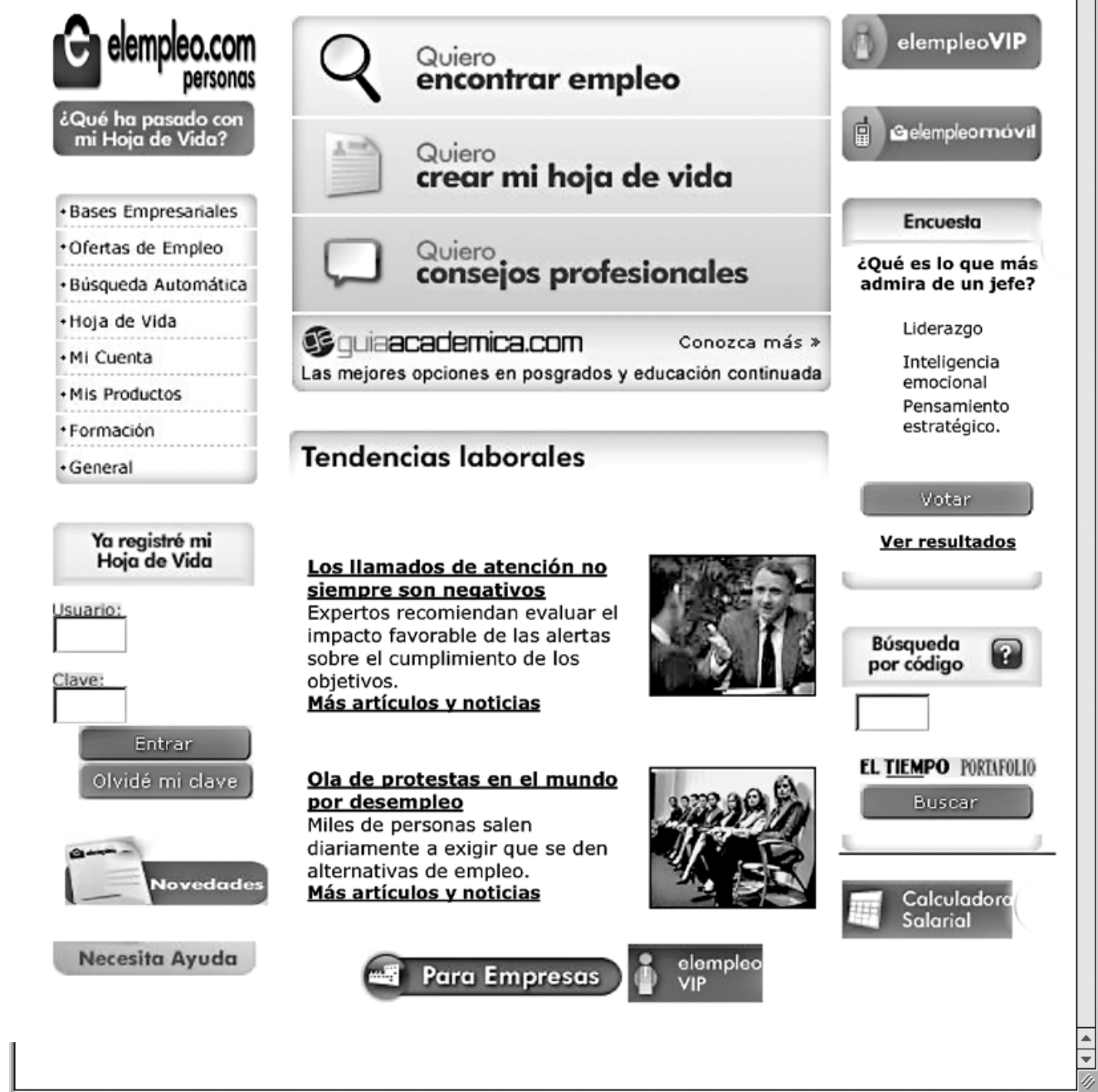

10.4220 © Hueber Verlag 2009, Autorin: Nydia Contreras Pinzón | © www.elempleo.com © www.elempleo.com  $\overline{a}$ 0.4220 © Hueber Verlag 2009, Autorin: Nydia Contreras Pinzón Т

**b. ¿Qué otros servicios ofrece la página de Internet? Elige los tres que más te interesan y compara con tu compañero/-a.** 2001

……………….....…………………………………………………………………………………………………...… ……………….....…………………………………………………………………………………………………...… ……………….....…………………………………………………………………………………………………...…

**c. Entra en la página de Internet elempleo.com y opina en el debate del día: http://www.elempleo. com/clientes/lista\_foros.asp**

¿Sabías que...?

 En Colombia las jornadas de trabajo empiezan muy temprano. Por lo general las tiendas están abiertas a las 8 de la mañana y los trabajadores vuelven a sus casas a eso de las 6 de la tarde.  $\left(\begin{smallmatrix} -1 \end{smallmatrix}\right)$ 

 $\mathbb D$  Los maestros y profesores empiezan las clases a las<br> $\mathbb T$  de la mañana.